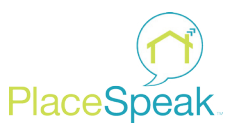

## Topic Setup Checklist

Congratulations on starting your PlaceSpeak topic! Here are a few tips to help you fill out your topic page and engage your participants in the best ways possible. Remember to complete the required fields (**\***).

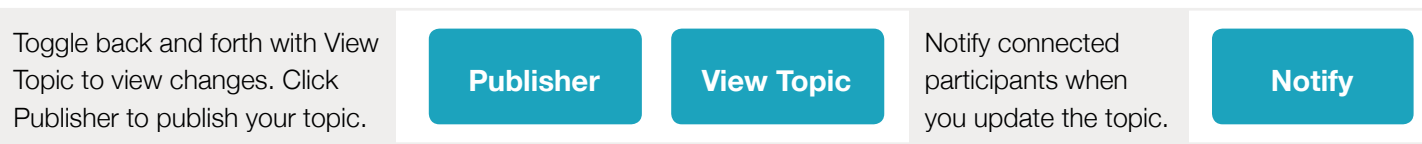

## Topic Title (Maximum 50 Characters)\*

Create a simple and memorable project name that is short, clear and descriptive. This will support your branding, and make your project easily searchable.

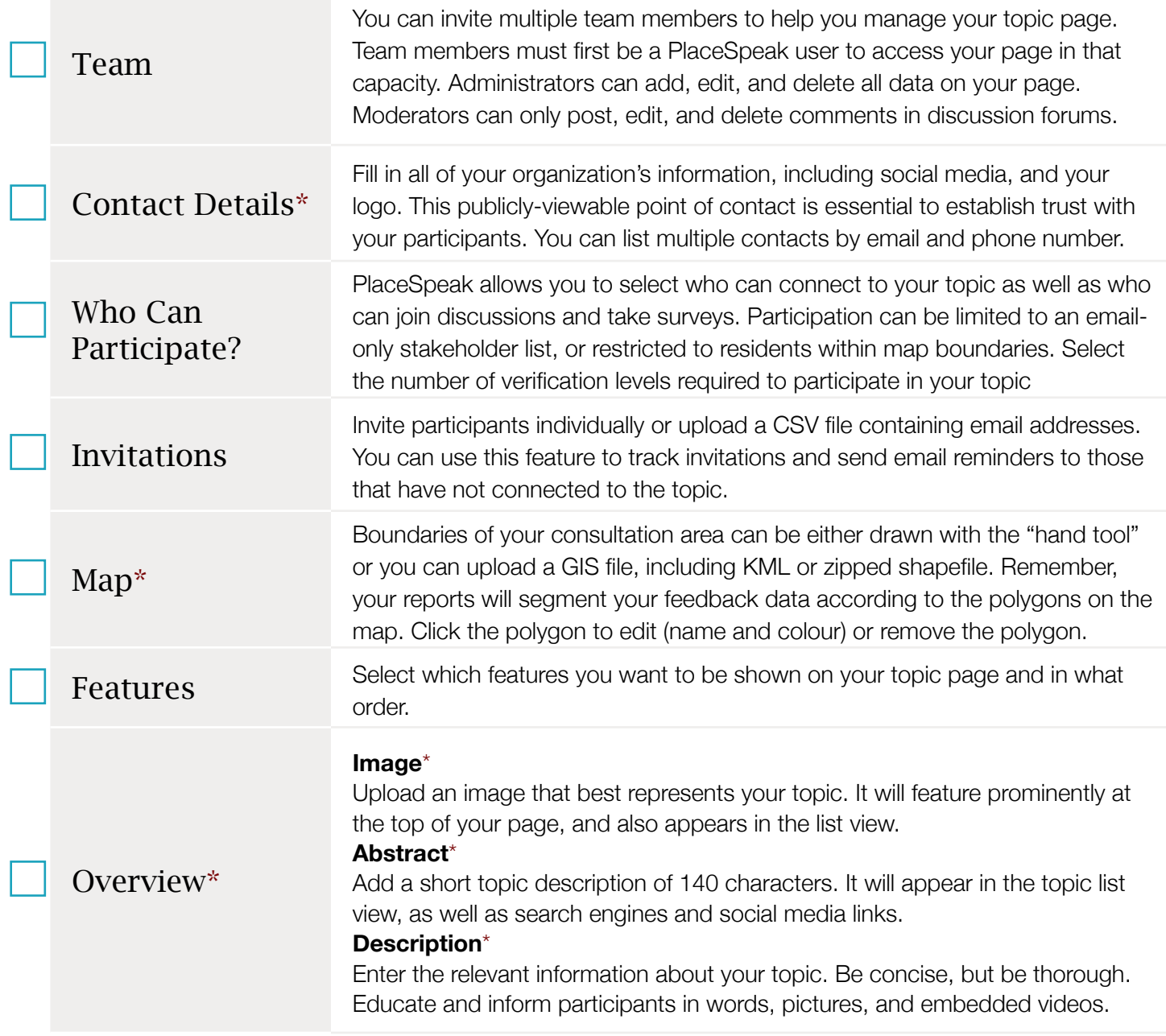

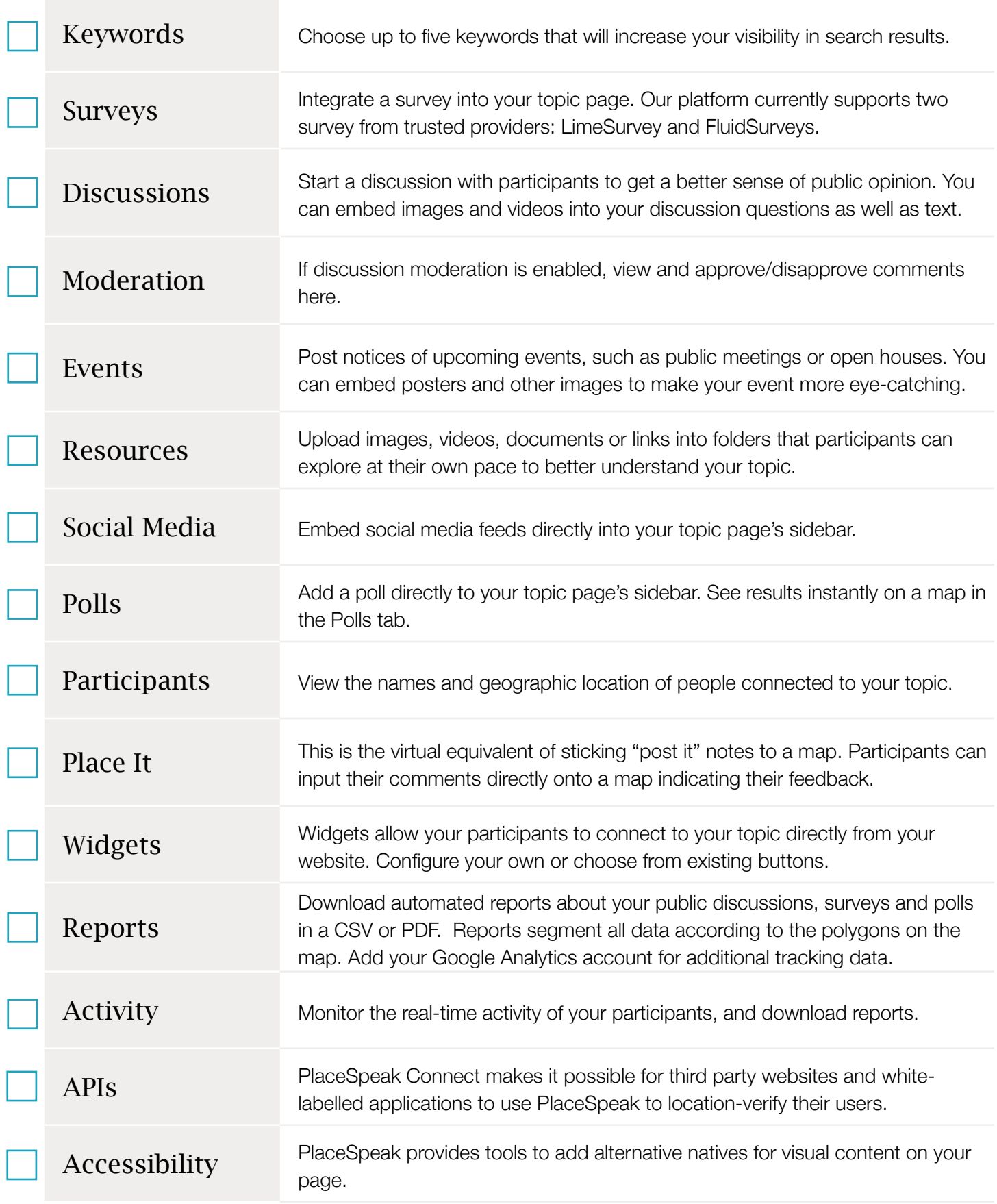